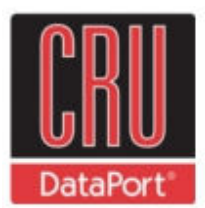

Protecting Your Digital Assets<sup>"</sup>

# USB DataDiode**™** USER MANUAL

Revised December 16, 2010

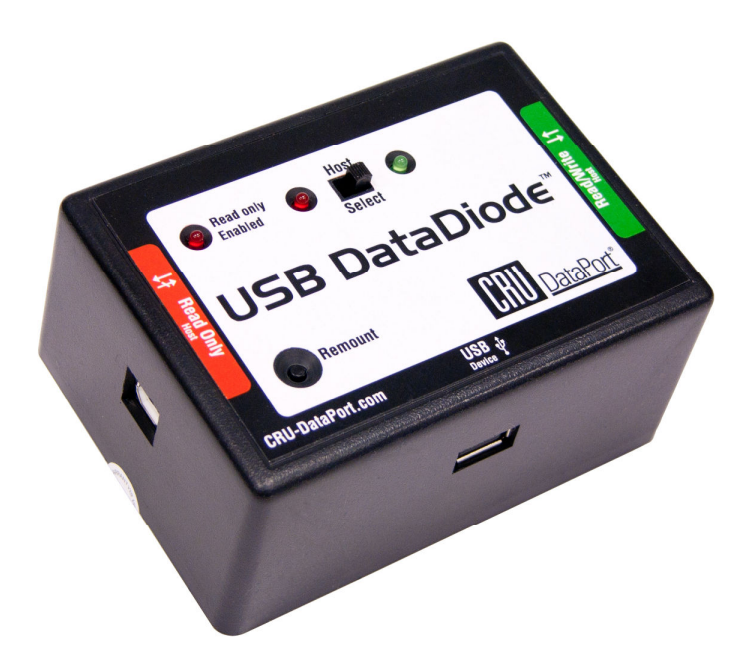

### **Features**

- Allows a USB data storage device to be connected to both classified and non-classified computers, while allowing no classified data to be written back to either the USB device or non-classified computer
- Prevents human error the user is not required to plug a data storage device into the classified computer
- Easy to set up and use
- Host select switch toggles between read/write and read-only connections. Only one connection can ever be active at a time.
- Remount button allows changing/resetting attached device without detaching USB DataDiode from computer

# **Table of Contents**

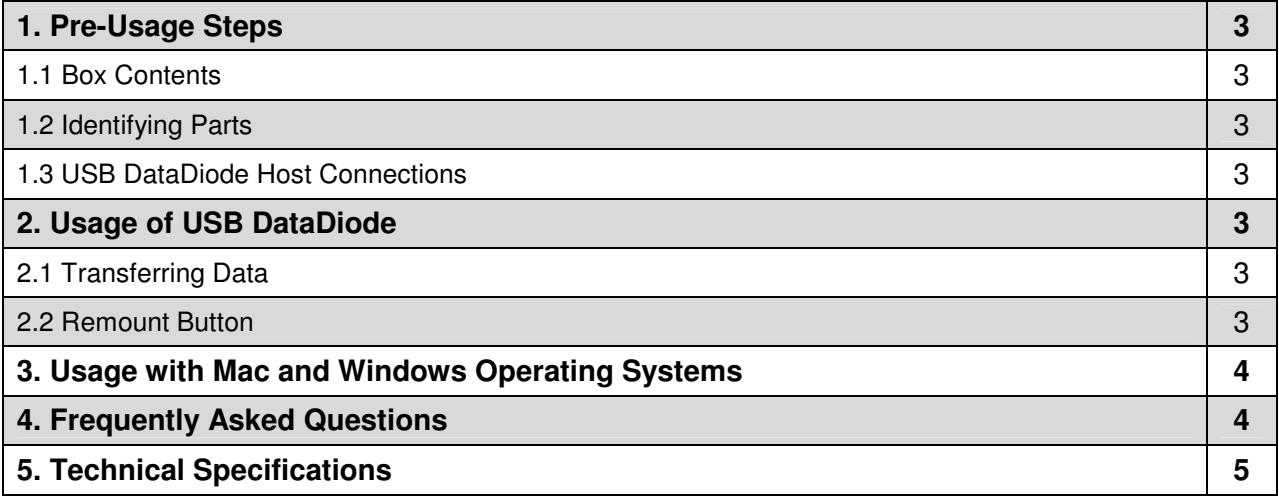

# **1. Pre-Usage Steps**

**1.1 Box Contents** Check the accessories with your USB DataDiode unit. Please contact CRU-Dataport if any parts are missing or damaged. The box should contain the following items:

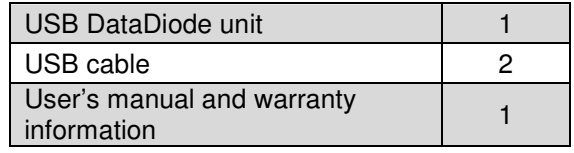

**1.2 Identifying Parts** Take a moment to familiarize yourself with the parts of the USB DataDiode. This will help you to better understand the remaining instructions.

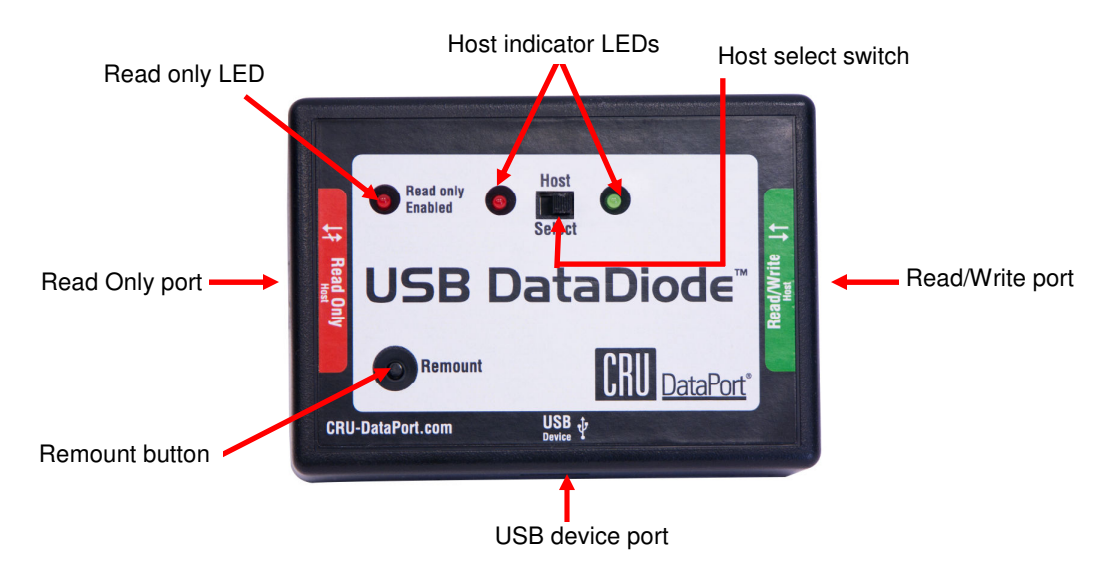

### **CRU-DataPort**

### **1.3 USB DataDiode Host Connections**

- 1. USB DataDiode is equipped with a USB Type A receptacle for attaching your USB media.
- 2. USB DataDiode has two USB Type B ports for attaching to your host data source and secure host destination.
- **Read/Write port** Your standard host will have full read and write access to the connected USB device. In this mode, no access is granted to or from secure host. The "Read Only" circuitry is powered off, and no data path exists between the host ports.
- **Read-Only port** The connection to the standard host is halted, and a connection is established to the secure host. The secure host can only copy files from the USB device, but cannot write files to the USB device.

# **2. Usage of USB DataDiode**

### **2.1 Transferring Data**

- Properly connect the unit.
- to Read/Write (the green LED will light).
- Copy data from the host data source to the USB device.
- Flip the switch (both red LEDs will light).
- Copy data from the USB device to the secure host destination.

### **2.2 Remount button**

The USB DataDiode is bus-powered by the USB port from the computer so there is no need for an on/off switch. However, there is a "Remount" button for a few instances where USB devices might not be recognized by the computer. If that is ever the case, unplug the USB device from USB DataDiode, and then plug it back in and press the "Remount" button.

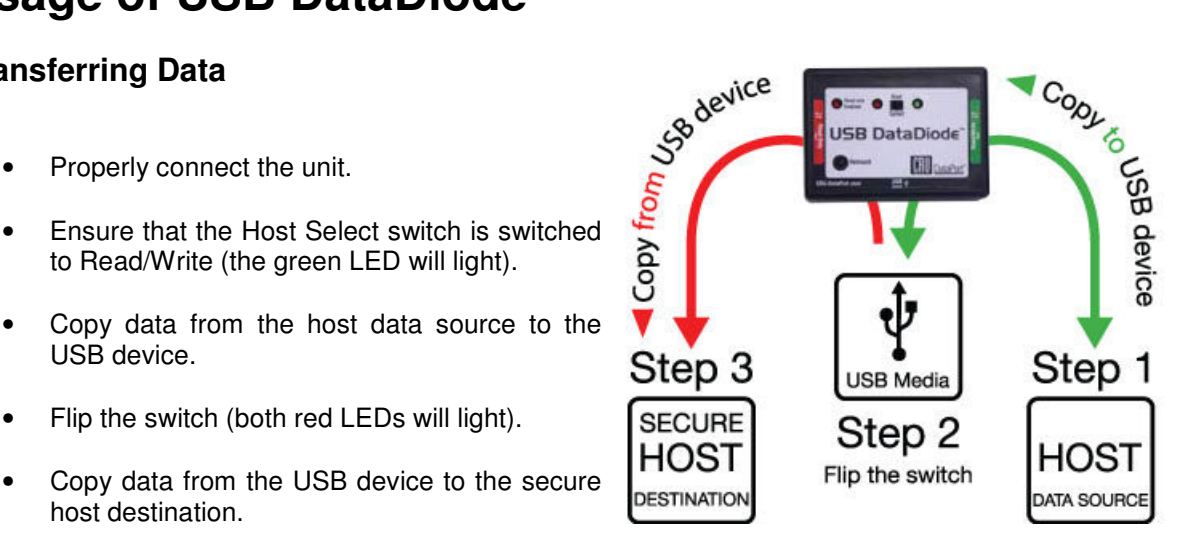

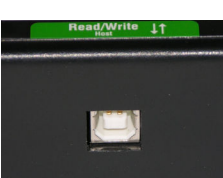

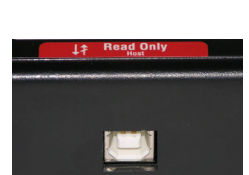

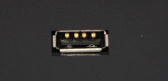

### **3. Usage with Mac and Windows Operating Systems**

#### **3.1 Usage with Macintosh Computers**

#### **3.1.1 Compatibility**

The USB DataDiode is compatible with Mac OS X 10.5 or newer. No drivers are needed.

#### **3.1.2 Using Volumes**

The hard drive attached to the USB DataDiode will appear as an icon representing the drive's volume on the desktop. You can begin using the volume right away. If the drive is unformatted, a message will appear on the desktop saying that the disk is unreadable.

Eject the volume before powering down the unit by dragging the volume's icon to the trash bin, or by selecting the volume then pressing Command-E. Shutting down the unit without first ejecting the volume can result in data loss.

#### **3.2 Usage with Windows Operating System**

#### **3.2.1 Compatibility**

The USB DataDiode is plug-and-play compatible with Windows XP, Vista, and Windows 7. No drivers are needed on these operating systems.

#### **3.2.2 Using Volumes**

When the USB DataDiode and drive are properly connected and turned on, a window may open to allow you access to the volume. If no window appears, you can find the volume by double-clicking the "My Computer" icon.

Eject the volume before powering down the unit by single-clicking the green arrow icon on the task bar, then selecting "Safely remove…." Windows will indicate when it is safe to disconnect the USB DataDiode. Shutting down the unit without first ejecting the volume can result in data loss.

### **4. Frequently Asked Questions**

**Q:** Where's the on/off switch on the USB DataDiode?

**A:** USB DataDiode is bus-powered by the computer's USB port. Power is available immediately when you plug in USB DataDiode.

**Q:** What is the "Remount" button on the USB DataDiode for?

**A:** The "Remount" button is there for instances where the USB DataDiode may need a power cycle in order to mount the drive/device. If you get an error that says "USB device not recognized" then simply hit the "Remount" button and the volume will mount to the computer.

#### **Q:** What is write protection?

**A:** Also called "Read only," write protection ensures that no information is written from the connected computer to the attached USB drive. This is useful to prevent confidential information from leaving a secure network.

For more FAQs and additional information, please visit www.cru-dataport.com.

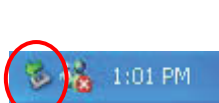

(Windows XP)

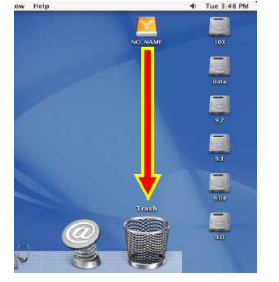

# **5. Technical Specifications**

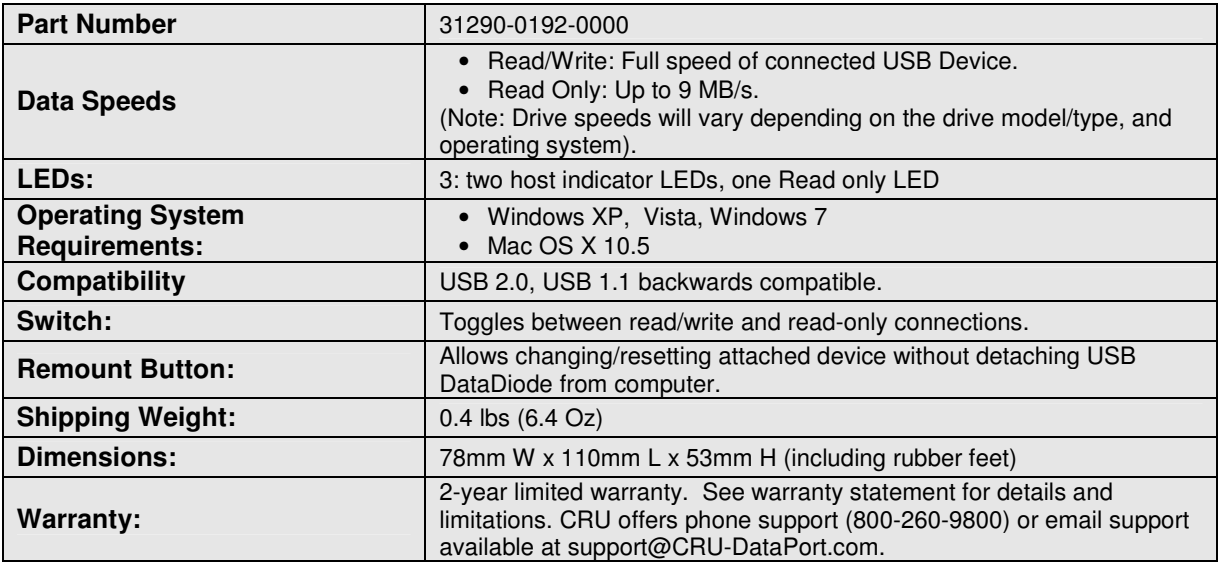

#### **Limited Product Warranty**

CRU-DataPort (CRU) warrants USB DataDiode to be free of significant defects in material and workmanship for a period of two years from the original date of purchase. CRU's warranty is nontransferable and is limited to the original purchaser.

#### **Limitation of Liability**

The warranties set forth in this agreement replace all other warranties. CRU expressly disclaims all other warranties, including but not limited to, the implied warranties of merchantability and fitness for a particular purpose and noninfringement of third-party rights with respect to the documentation and hardware. No CRU dealer, agent or employee is authorized to make any modification, extension, or addition to this warranty. In no event will CRU or its suppliers be liable for any costs of procurement of substitute products or services, lost profits, loss of information or data, computer malfunction, or any other special, indirect, consequential, or incidental damages arising in any way out of the sale of, use of, or inability to use any CRU product or service, even if CRU has been advised of the possibility of such damages. In no case shall CRU's liability exceed the actual money paid for the products at issue. CRU reserves the right to make modifications and additions to this product without notice or taking on additional liability.

DataDiode is a trademark of CRU Acquisitions Group, LLC. Other marks are the property of their respective owners.

© 2010 CRU Acquisitions Group, LLC. All rights reserved.

If you have any questions or problems, please visit http://www.cru-dataport.com or e-mail support@cru-dataport.com for technical support. We appreciate being able to serve you!